# *Interfaccia CAD/CAQ*

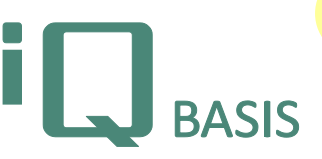

*La linea di principio per AHP è realizzare soluzioni per ridurre gli sforzi. Ridurre gli impegni da diverse ore a pochi minuti non è sempre possibile. Con le nostre interfacce CAD/CAQ ci siamo riusciti. La base tecnica è la disponibilità di un disegno tecnico, creato con sistema CAD. Tale disegno contiene tutti i requisiti di Qualità essenziali per la fabbricazione del prodotto, come ad esempio una quota con la sua indicazione di tolleranza. Un'attività tipica per la produzione di serie è l'ispezione del primo campione. Con essa saranno accuratamente verificate tutte le dimensioni.*

# **Workflow**

La nostra tecnologia supporta tutti i sistemi CAD, che possono creare un disegno in formato file 2D-IGES. Il disegno, proveniente direttamente dalla progettazione, può essere utilizzato in iQ-BASIS per tutti i tipi di prove, aprendo semplicemente il file nel nostro modulo pianificazione prove. Le tolleranze non presenti nel disegno, possono essere determinate automaticamente selezionando la Norma appropriata. Completando le specifiche, sarà generato il piano di prova, che quindi conterrà una caratteristica di prova per ogni quota. La rappresentazione grafica di una quota è eseguita per mezzo di un timbro con forma a goccia, contenente il numero della caratteristica da controllare.

L'ispezione del primo campione, che generalmente include un numero maggiore di quote da controllare, ne trae il maggior beneficio. Creando un piano di prova complessivo si completano, in una sola volta, anche le specifiche per la produzione.

La possibilità di stampare il disegno con i timbri integrati, oppure di usare il piano di prova in uno dei nostri moduli di prova in combinazione con strumenti di misura o macchine, completa la gamma di opzioni del modulo.

Una revisione del disegno richiederebbe la ripetizione di tutta la stampigliatura. Perciò abbiamo sviluppato un sistema di confronto dei disegni. Questo sistema rappresenta graficamente le differenze in automatico, Ve le lascia confermare, e copia le quote non modificate in una nuova revisione del piano di prova. Quest'ultima sarà immediatamente utilizzabile.

# **Panoramica delle funzioni più importanti**

*Disegno, quale supporto di informazioni*

- Il formato IGES supporta pienamente i requisiti per lo scambio di informazioni bidirezionale tra CAD e CAQ, e questo indipendentemente dal sistema CAD.
- Il nostro Q-Layer contiene tutte le Q-info aggiunte.
- Il Viewer incorporato,
- sviluppato per visualizzare i disegni IGES, riduce i costi alle stazioni di prova, evitando l'acquisto di un software Viewer CAD separato.
- La timbratura manuale include anche i Disegni in formato pixel come TIF, JPG o PDF (con supporto OCR).

# *Piani di prova basati su CAD*

### *Preparazione*

- Completa integrazione del modulo iQ-CAD-Interface nel modulo *iQ-PLAN*.
- Quando si richiama il disegno, ad ogni sua quota sarà assegnata una caratteristica di prova ed inserita nel disegno stesso (un numero di serie progressivo con timbro blu).
- Prima di generare il piano di
- prova, si possono aggiungere alcune informazioni alle caratteristiche, come p. es. la Norma da utilizzare, il numero di cifre di un timbro o restrizioni per l'assegnazione del timbro.

*Il piano di prova basato sul disegno*

- Le caratteristiche del piano di prova, ricavate dal disegno, sono elencate a sinistra della maschera.
- Cliccando su una caratteristica nella lista, il disegno trasla, portando la corrispondente quota al centro della videata, ed evidenziando tale quota e le sue linee con colori diversi.

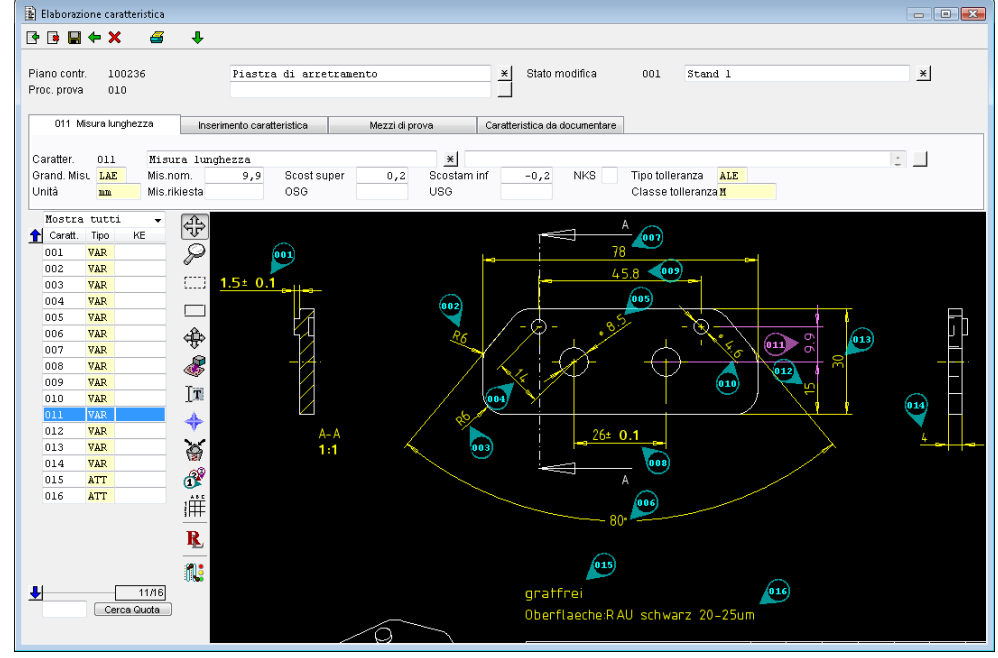

- Cliccando su una quota del disegno, il cursore si porta sulla corrispondente caratteristica nella lista.
- Ulteriori informazioni delle caratteristiche, raggruppate per tema, possono essere rappresentate e modificate sulla scheda nella parte superiore del disegno. Queste informazioni

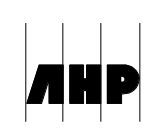

comprendono, oltre ad altri dati, i dati necessari per la completa pianificazione delle caratteristiche (come le informazioni per le prove di campionamento, limiti di allerta e limiti di intervento, i calibri, ecc.).

- Supporto di diverse tabelle di tolleranza per stimare le tolleranze in caso di indicazioni mancanti nel disegno.
- Cancellazione ed inserimento di una nuova caratteristica (timbro).
- Rinumerazione attraverso viste e proiezioni automaticamente riconosciute.
- Identificazione di un particolare con possibilità di assegnazione di più caratteristiche.
- Copia di un particolare incluse le caratteristiche assegnate. In caso di elementi costruttivi uguali (p. es. molteplici fori uguali) saranno generate caratteristiche duplicate.

# *Calibri multipli e differenti /stazioni di prova*

- Di regola un pezzo complicato non si lascia controllare con un solo calibro. Spesso esistono anche molteplici stazioni di prova, sulle quali saranno raggruppate più caratteristiche relative ad una unica procedura di prova.
- Semplice assegnazione di un calibro ad una caratteristica e copia o transizione dello stesso su altre caratteristiche.
- Divisione in più stazioni di prova o gruppi di stazioni di prova, per ognuna delle quali sarà generata una propria procedura di prova.

# *Esecuzione della prova col disegno*

• Durante la prova è possibile consultare il disegno tramite una finestra grafica di dialogo guida. P. es. la

caratteristica susseguente da controllare sarà evidenziata color violetto e quindi sarà facilmente individuabile.

- Il valore di misura rilevato può essere digitato tramite tastiera o direttamente acquisito dallo strumento di misura collegato elettronicamente. L'esito, rosso o verde, sarà inoltre visualizzato in una scala di misura grafica.
- Dopo che una caratteristica è stata provata verrà attivata la caratteristica successiva. In alternativa la caratteristica potrà essere scelta manualmente.
- Contrassegnazione della caratteristica in verde o rosso (fuori dai limiti di tolleranza). Le caratteristiche contrassegnate

**E** Inserimento risultati: 010  $B + X = B$  $\mathbf{r}$  $\overline{\mathbf{z}}$ Caratter. Koordinate Tipo Ris<br>001 VAR V ∉৳ VAR V<br>VAR V<br>VAR V<br>VAR VAR VAR VAR V  $002$ P  $\overline{m}$  $\frac{1}{100}$ till.  $005$  $\overline{\phantom{0}}$ nne VAR<br>VAR  $\mathbf{R}$  $008$ VAR nns  $\overline{010}$ VAR<sup>J</sup> WAR<br>VAR  $\frac{1}{01}$  $013$ VAF  $\overline{014}$ VAR ATT<br>ATT ₹ 011 Misura di lunghezza (11/16) Ulteriori provandi hisura rilevatore valore di misura Fornitore Nota Ispettore  $10.1 \, \text{m}$  $10.1 \text{ m}$ 10,01<mark>" 1</mark>  $1/1$ Dati del provando Registrazione foto Verifica esterna

#### **Interfaccia per altri moduli**

• *iQ-PLAN* come base per la redazione e gestione delle procedure di prova create dal disegno. *iQ-PAUF* come base per l'esecuzione di differenti tipi prove (p. es. iQ-EMP) attraverso l'acquisizione dei valori di misura,sia per via manuale che prelevando i dati da una macchina.

in blu non saranno (o non sono ancora state) provate.

- Inserimento del risultato di prova, per caratteristica attributiva, tramite selezione da tabella codici errore.
- Alla prova del primo campione sarà fatta distinzione se la prova è eseguita dal fornitore o dal cliente.
- Tutte le misure possono essere corrette finchè non si abbandona della maschera.

# *Funzioni generali di visualizzazione*

- Traslazione, ingrandimento e riduzione del disegno.
- Spostamento e rotazione dei timbri, per rendere visibili informazioni occultate.
- Stampa del disegno.

# *Interfaccia per sistemi estranei*

Per l'ulteriore elaborazione del piano di prova o dei dati della commissione di prova possono essere trasferite informazioni in diversi formati verso un sistema estraneo:

- DFQ (Q-DAS)
- XLS (Excel)
- XML
- SAP

# *Interfaccia verso Calypso (ditta Zeiss)*

iQ-CAD-Interface preleva i dati dal piano di prova creato da iQ-BASIS, e li fornisce in formato DFQ al Calypso. Tali dati saranno utilizzati dal Calypso per lo sviluppo del programma di misura per la macchina tridimensionale. Lo sviluppo di iQ-CAD-Interface segue le evoluzioni degli sviluppi dei sistemi Calypso e iQ-BASIS, in accordo tra le due società, in modo da poter proporre ai clienti una versione dell'iQ-CAD-Interface che al momento dell'offerta è corrispondente alle ultime versioni disponibili dei sistemi Calypso e iQ-BASIS da interfacciare.